# Package 'ggsurvfit'

May 8, 2024

<span id="page-0-0"></span>Title Flexible Time-to-Event Figures

Version 1.1.0

Description Ease the creation of time-to-event (i.e. survival) endpoint figures. The modular functions create figures ready for publication. Each of the functions that add to or modify the figure are written as proper 'ggplot2' geoms or stat methods, allowing the functions from this package to be combined with any function or customization from 'ggplot2' and other 'ggplot2' extension packages.

License MIT + file LICENSE

```
URL https://github.com/pharmaverse/ggsurvfit,
```
<https://www.danieldsjoberg.com/ggsurvfit/>

BugReports <https://github.com/pharmaverse/ggsurvfit/issues>

# Depends  $R$  ( $>= 3.5$ )

**Imports** broom ( $> = 1.0.0$ ), cli ( $> = 3.0.0$ ), dplyr ( $> = 1.0.3$ ), ggplot2  $(>= 3.5.0)$ , glue  $(>= 1.6.0)$ , gtable, patchwork  $(>= 1.1.0)$ , rlang ( $> = 1.0.0$ ), survival ( $> = 3.6-4$ ), tidyr ( $> = 1.0.0$ )

Suggests covr, knitr, rmarkdown, scales (>= 1.1.0), spelling, testthat  $(>= 3.2.0)$ , tidycmprsk  $(>= 1.0.0)$ , vdiffr  $(>= 1.0.0)$ , withr

VignetteBuilder knitr

Config/Needs/website cowplot, ggeasy, gghighlight

Config/testthat/edition 3

Encoding UTF-8

Language en-US

LazyData true

RoxygenNote 7.3.1

NeedsCompilation no

Author Daniel D. Sjoberg [aut, cre, cph]

(<<https://orcid.org/0000-0003-0862-2018>>), Mark Baillie [aut], Charlotta Fruechtenicht [aut] (<<https://orcid.org/0000-0002-6689-6423>>), <span id="page-1-0"></span>2 add\_censor\_mark

Steven Haesendonckx [aut] (<<https://orcid.org/0000-0001-8222-3686>>), Tim Treis [aut] (<<https://orcid.org/0000-0002-9686-4799>>)

Maintainer Daniel D. Sjoberg <danield.sjoberg@gmail.com>

Repository CRAN

Date/Publication 2024-05-08 20:50:02 UTC

# R topics documented:

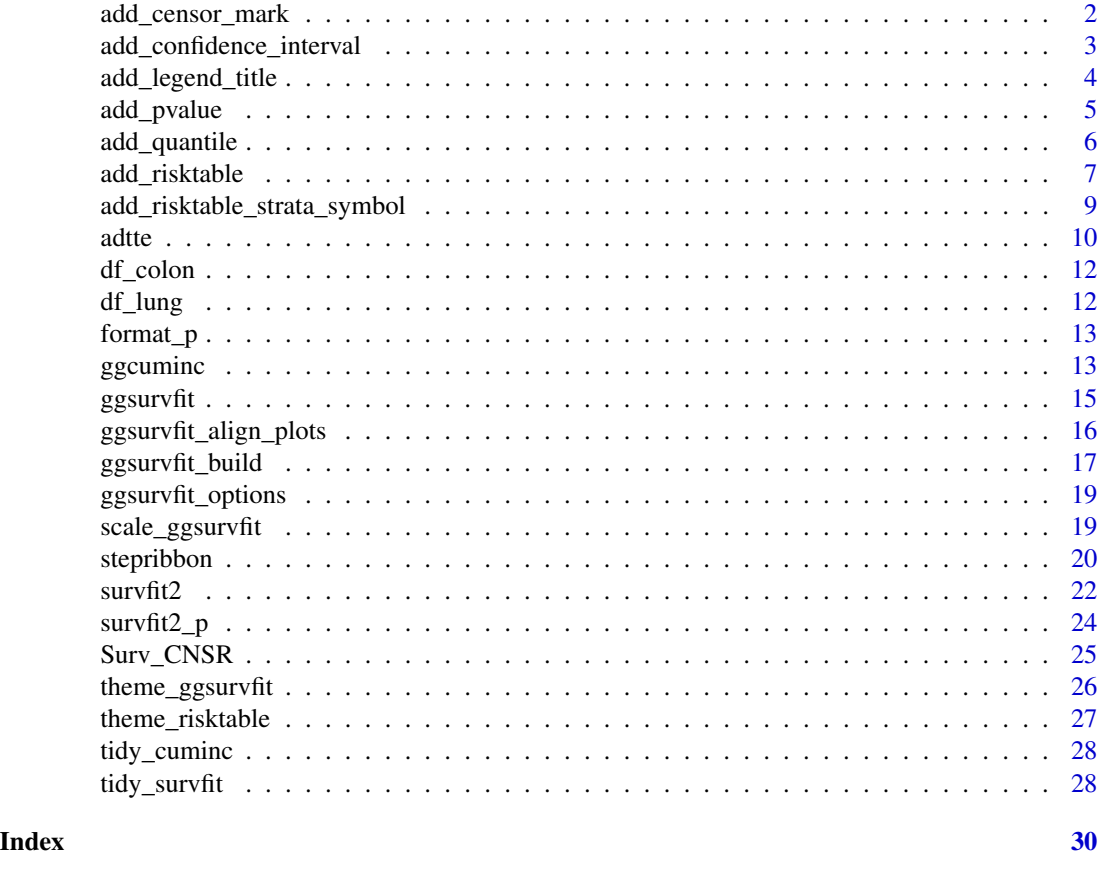

add\_censor\_mark *Add Censor Marking*

# Description

Add a marking on the figure to represent the time an observations was censored.

# Usage

add\_censor\_mark(...)

# <span id="page-2-0"></span>Arguments

... arguments passed to passed to ggplot2:: geom\_point(...) with defaults shape  $= 3$  and size  $= 2$ 

# Value

a ggplot2 figure

# See Also

Visit the [gallery](https://www.danieldsjoberg.com/ggsurvfit/articles/gallery.html) for examples modifying the default figures

# Examples

```
survfit2(Surv(time, status) ~ 1, data = df_lung) %>%
  ggsurvfit() +
  add_confidence_interval() +
  add_censor_mark() +
  scale_ggsurvfit()
```
add\_confidence\_interval

```
Add Confidence Interval
```
#### Description

Add a confidence interval represented by either a ribbon or lines.

# Usage

```
add_confidence_interval(type = c("ribbon", "lines"), ...)
```
# Arguments

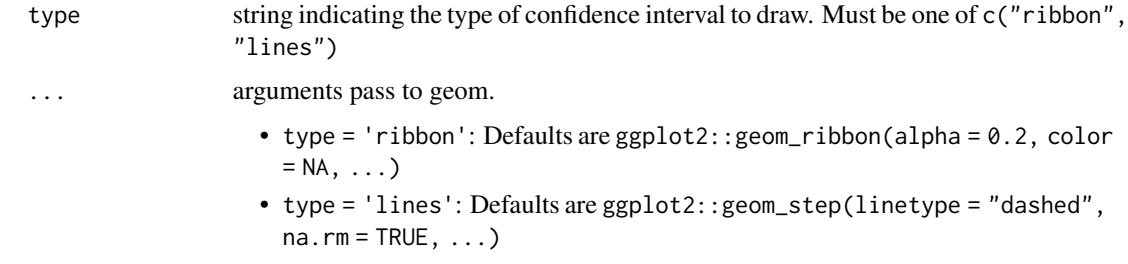

#### Value

a ggplot2 figure

# See Also

Visit the [gallery](https://www.danieldsjoberg.com/ggsurvfit/articles/gallery.html) for examples modifying the default figures

### Examples

```
survfit2(Surv(time, status) ~ sex, data = df_lung) %>%
 ggsurvfit() +
 add_confidence_interval() +
 scale_ggsurvfit()
survfit2(Surv(time, status) ~ 1, data = df_lung) %>%
 ggsurvfit() +
 add_confidence_interval(type = "lines") +
 scale_ggsurvfit()
```
add\_legend\_title *Add Legend Title*

# Description

Add a default or custom title to the figure legend.

#### Usage

```
add_legend_title(title = NULL)
```
# Arguments

title a string to override the default legend title. Default is NULL

# Value

a ggplot2 figure

# See Also

Visit the [gallery](https://www.danieldsjoberg.com/ggsurvfit/articles/gallery.html) for examples modifying the default figures

```
survfit2(Surv(time, status) ~ surg, data = df_colon) %>%
 ggsurvfit() +
 add_legend_title() +
 scale_ggsurvfit()
```
<span id="page-3-0"></span>

<span id="page-4-0"></span>

# Description

- add\_pvalue("caption"): Add a p-value to the figure via ggplot2:: labs(caption=)
- add\_pvalue("annotation"): Add a p-value text annotation via ggplot2::annotation("text")

P-values are calculated with survival::survdiff() or tidycmprsk::glance(). Examples of custom placement located in the help file for survfit\_p().

When a competing risks figure includes multiple outcomes, only the p-value comparing stratum for the *first* outcome can be placed.

# Usage

```
add_pvalue(
  location = c("caption", "annotation"),
  caption = "{p.value}",
  prepend_p = TRUE,
  pvalue_fun = format_p,
  rho = 0.
  ...
\mathcal{E}
```
# Arguments

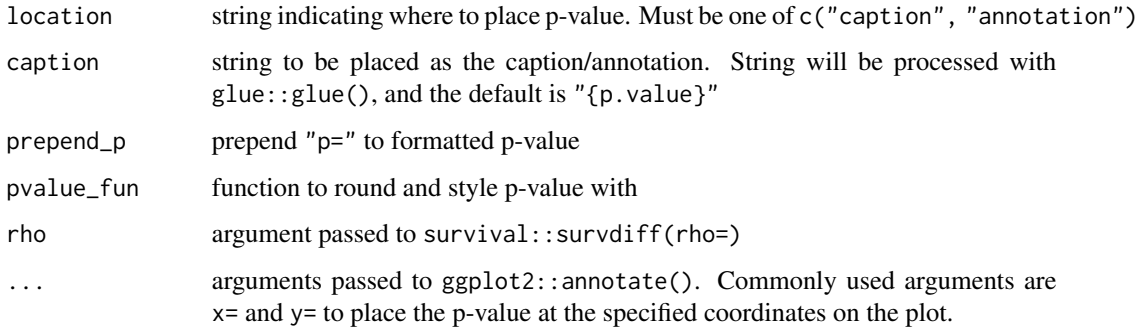

# Value

a ggplot2 figure

#### See Also

survfit\_p()

#### Examples

```
survfit2(Surv(time, status) ~ surg, df_colon) %>%
 ggsurvfit() +
 add\_pvalue(caption = "Log-rank {p.value}") +scale_ggsurvfit()
survfit2(Surv(time, status) ~ surg, df_colon) %>%
 ggsurvfit() +
 add_pvalue("annotation", size = 5) +
 scale_ggsurvfit()
```
add\_quantile *Add Quantile Annotation*

#### Description

Add quantile information annotated on to the plot.

#### Usage

 $add\_quantile(y\_value = NULL, x\_value = NULL, ...)$ 

# Arguments

y\_value, x\_value

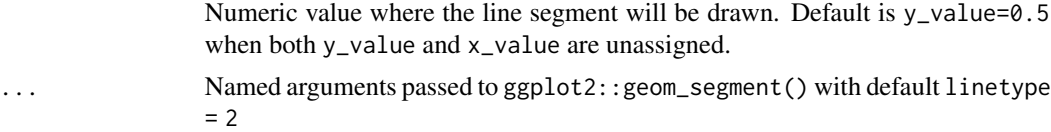

# Value

a ggplot2 figure

# See Also

Visit the [gallery](https://www.danieldsjoberg.com/ggsurvfit/articles/gallery.html) for examples modifying the default figures

```
survfit2(Surv(time, status) ~ sex, data = df_lung) %>%
 ggsurvfit() +
 add\_quantile(linetype = 2) +scale_ggsurvfit()
survfit2(Surv(time, status) \sim 1, data = df_lung) %>%
 ggsurvfit() +
 add\_quantile(linetype = 2) +add_quantile(y_value = 0.9, linetype = 3) +
```
<span id="page-5-0"></span>

# <span id="page-6-0"></span>add\_risktable 7

```
scale_ggsurvfit()
survfit2(Surv(time, status) ~ sex, data = df_lung) %>%
 ggsurvfit() +
 add_quantile(linetype = 2, y_value = NULL, x_value = 10) +
 scale_ggsurvfit()
```
add\_risktable *Add risk table*

#### Description

Add risk tables below the plot showing the number at risk, events observed, and number of censored observations.

#### Usage

```
add_risktable(
  times = NULL,
  risktable_stats = c("n.risk", "cum.event"),
  risktable_group = c("auto", "strata", "risktable_stats"),
  risktable_height = NULL,
  stats_label = NULL,
  combine_groups = FALSE,
  theme = theme_risktable_default(),
  size = 3.5,
  ...
\lambda
```
#### Arguments

times numeric vector of times where risk table values will be placed. Default are the times shown on the x-axis. The times passed here will not modify the tick marks shown on the figure. To modify which tick marks are shown, use ggplot2::scale\_x\_continuous(breaks=).

risktable\_stats

character vector of statistics to show in the risk table. Must be one or more of c("n.risk", "cum.event", "cum.censor", "n.event", "n.censor"). Default is c("n.risk", "cum.event").

- "n.risk" Number of patients at risk
- "cum.event" Cumulative number of observed events
- "cum.censor" Cumulative number of censored observations
- "n.event" Number of events in time interval
- "n.censor" Number of censored observations in time interval

See additional details below.

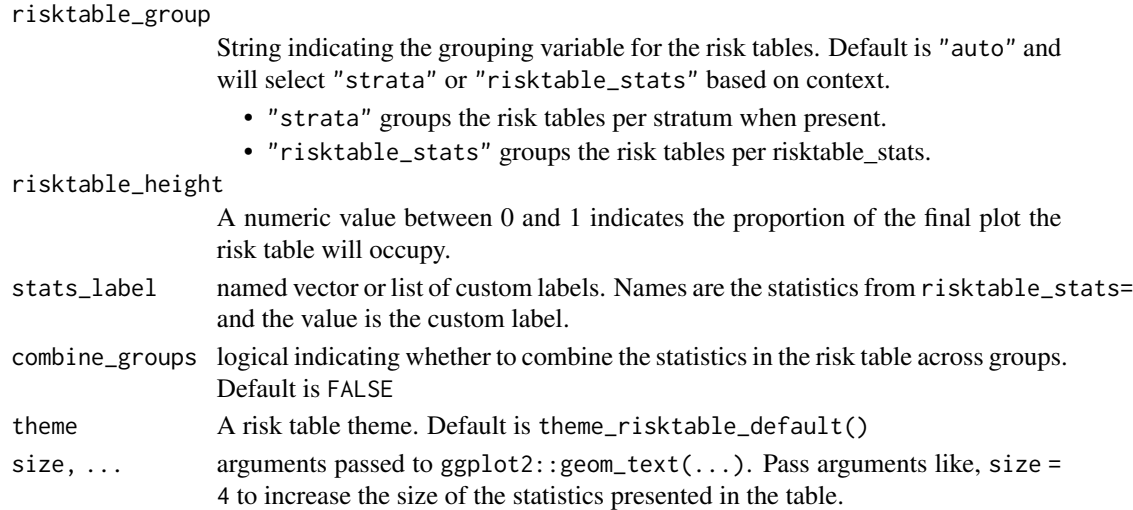

#### Value

a ggplot2 figure

# Customize Statistics

You can customize how the statistics in the risk table are displayed by utilizing [glue-](https://glue.tidyverse.org/)like syntax in the risktable\_stats argument.

For example, if you prefer to have the number at risk and the number of events on the same row, you can use risktable\_stats = "{n.risk} ({cum.event})".

You can further customize the table to include the risk estimates using elements c("estimate", "conf.low", "conf.high", "std.error"). When using these elements, you'll likely need to include a function to round the estimates and multiply them by 100.

```
add_risktable(
  risktable_stats =
    c("{n.risk} ({cum.event})",
     "{round(estimate*100)}% ({round(conf.low*100)}, {round(conf.high*100)})"),
  stats_label = c("At Risk (Cum. Events)", "Survival (95% CI)")
\mathcal{L}
```
# Formatting Numbers

You can also pass [glue-](https://glue.tidyverse.org/)like syntax to risktable\_stats to format the numbers displayed in the risk table. This is particularly helpful when working with weighted survfit2 objects for which the risk table may display too many decimals by default e.g., for weighted patients at risk.

```
add_risktable(
  risktable\_stats = c("{format(rownd(n.risk, 2), nsmall = 2)}","{format(round(n.event, 2), nsmall = 2)}"),
 stats_label = c("N effective patients at risk",
                  "N effective events")
)
```
#### <span id="page-8-0"></span>Competing Risks

The ggcuminc() can plot multiple competing events. The "cum.event" and "n.event" statistics are the sum of all events across outcomes *shown on the plot*.

#### See Also

Visit the [gallery](https://www.danieldsjoberg.com/ggsurvfit/articles/gallery.html) for examples modifying the default figures

# Examples

```
p \leq -survfit2(Surv(time, status) ~ sex, data = df_lung) %>%
  ggsurvfit() +
  add_censor_mark() +
  add_confidence_interval() +
  scale_ggsurvfit()
# using the function defaults
p + add_risktable()
# change the statistics shown and the label
p +
  add_risktable(
   risktable_stats = "n.risk",
   stats_label = list(n.risk = "Number at Risk"),
  )
p +
  add_risktable(
    risktable_stats = "{n.risk} ({cum.event})"
  \lambdap +add_risktable(
   risktable_stats = c("n.risk", "cum.event"),
    combine_groups = TRUE
  )
```
add\_risktable\_strata\_symbol

*Use Symbol for Strata in Risk Table*

# Description

Replace the stratum level names with a color symbol in the risk tables. Use this function when stratum level names are long.

10 adtte

# Usage

```
add_risktable_strata_symbol(
  symbol = NULL,
  size = 15,
  face = "bold",vjust = 0.3,
  ...
\mathcal{L}
```
# Arguments

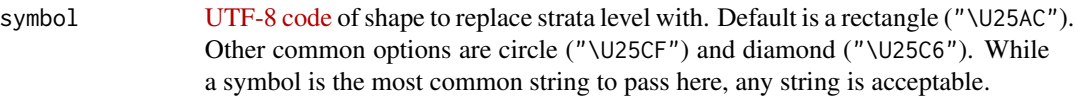

size, face, vjust, ...

arguments passed to a function similar to ggtext::element\_markdown()

# Value

a ggplot2 figure

# See Also

Visit the [gallery](https://www.danieldsjoberg.com/ggsurvfit/articles/gallery.html) for examples modifying the default figures

```
p \leq -survfit2(Surv(time, status) ~ sex, data = df_lung) %>%
  ggsurvfit(linewidth = 1) +
  add_confidence_interval() +
  add_risktable(risktable_group = "risktable_stats") +
  scale_ggsurvfit()
 p + add_risktable_strata_symbol()
 p + add_risktable_strata_symbol(symbol = "\U25CF", size = 10)
```
<span id="page-9-0"></span>

#### adtte and the 11 method of the 11 method of the 11 method of the 11 method of the 11 method of the 11 method of the 11 method of the 11 method of the 11 method of the 11 method of the 11 method of the 11 method of the 11 m

#### Description

Background The example simulated data set is based on large phase III clinical trials in breast cancer such as the ALTTO trial https://ascopubs.org/doi/abs/10.1200/JCO.2015.62.1797. The example "trial" aims to determine if a combination of two therapies tablemab (T) plus vismab (V) improves outcomes for metastatic human epidermal growth factor 2–positive breast cancer and increases the pathologic complete response in the neoadjuvant setting (i.e. treatment given as a first step to shrink a tumor before the main treatment or surgery).

#### Usage

adtte

#### Format

The data set contains the following variables:

STUDYID The study identifier. A code unique to the clinical trial SUBJID subject identifier. Numeric ID unique to each patient USUBJID unique subject identifier. Text ID combining study and patient IDs AGE age at randomisation (years) STR01 Hormone receptor status at randomisation STR01N Hormone receptor positive (Numeric) STR01L Hormone receptor positive (Long format) STR02 Prior Radiotherapy at randomisation STR02N Prior Radiotherapy at randomisation (Numeric) STR02L Prior Radiotherapy at randomisation (Long format) TRT01P Planned treatment assigned at randomisation TRT01PN Planned treatment assigned at randomisation (Numeric) PARAM Analysis parameter: Progression free survival PARAMCD Analysis parameter code

AVAL Analysis value (time to event (years)

**CNSR** Censoring  $(0 = Event, 1 = Censored)$ 

EVNTDESC Event description

CNSDTDSC Censoring description

DCTREAS Discontinuation from study reason

#### Details

The trial has four treatment arms, patients with centrally confirmed human epidermal growth factor 2-positive early breast cancer were randomly assigned to 1 year of adjuvant therapy with V, T, their sequence (T to V), or their combination (T+V) for 52 weeks.

The primary end point was progression-free survival (PFS) as defined by Cancer.gov: '"the length of time during and after the treatment of a disease, such as cancer, that a patient lives with the disease but it does not get worse. In a clinical trial, measuring the progression-free survival is one way to see how well a new treatment works"'.

A number of baseline measurements (taken at randomization) are also included such as age, hormone receptor status and prior radiotherapy treatment.

Additional details on reasons for study discontinuation and censoring event description are also included.

The data set adopts an abridged version of the CDISC ADaM ADTTE time to event data model. See here for more info on CDISC ADaM data standards [https://www.cdisc.org/standards/](https://www.cdisc.org/standards/foundational/adam) [foundational/adam](https://www.cdisc.org/standards/foundational/adam) and specifically the ADTTE time to event data model here [https://www.](https://www.cdisc.org/standards/foundational/adam/adam-basic-data-structure-bds-time-event-tte-analyses-v1-0) [cdisc.org/standards/foundational/adam/adam-basic-data-structure-bds-time-event-tte-analyses-v1-0](https://www.cdisc.org/standards/foundational/adam/adam-basic-data-structure-bds-time-event-tte-analyses-v1-0).

#### Source

<https://github.com/VIS-SIG/Wonderful-Wednesdays/tree/master/data/2020/2020-04-08>

df\_colon *Formatted Copy of* survival::colon

#### Description

This is a copy of the colon data set exported by the survival package. This data set, however, has column labels, numeric categorical variables are now factors with assigned levels, and we only include the recurrence outcome.

#### Usage

df\_colon

#### Format

An object of class tbl\_df (inherits from tbl, data.frame) with 929 rows and 14 columns.

df\_lung *Formatted Copy of* survival::lung

#### Description

This is a copy of the lung data set exported by the survival package. This data set, however, has column labels and numeric categorical variables are now factors with assigned levels.

#### Usage

df\_lung

#### Format

An object of class tbl\_df (inherits from tbl, data.frame) with 228 rows and 10 columns.

<span id="page-11-0"></span>

<span id="page-12-0"></span>

# Description

Round and format p-values

# Usage

 $format_p(x, digits = 1)$ 

#### Arguments

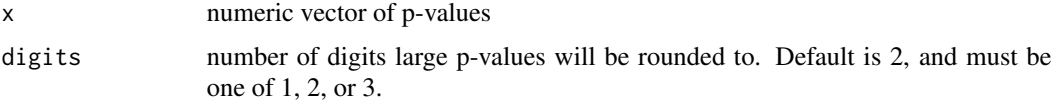

# Value

a string

# Examples

```
p_vec <- c(0.00001, 0.01111, 0.0500000, 0.15, 0.99999)
format_p(p_vec)
format_p(p_vec, 2)
format_p(p_vec, 3)
```
ggcuminc *Plot Cumulative Incidence*

# Description

Plot a cumulative incidence object created with tidycmprsk::cuminc() or a multi-state object created with survfit2(). Read more on multi-state models [here.](https://cran.r-project.org/package=survival/vignettes/compete.pdf)

#### Usage

```
ggcuminc(
  x,
  outcome = NULL,
  linetype_aes = FALSE,
  theme = theme_ggsurvfit_default(),
  ...
\mathcal{E}
```
#### Arguments

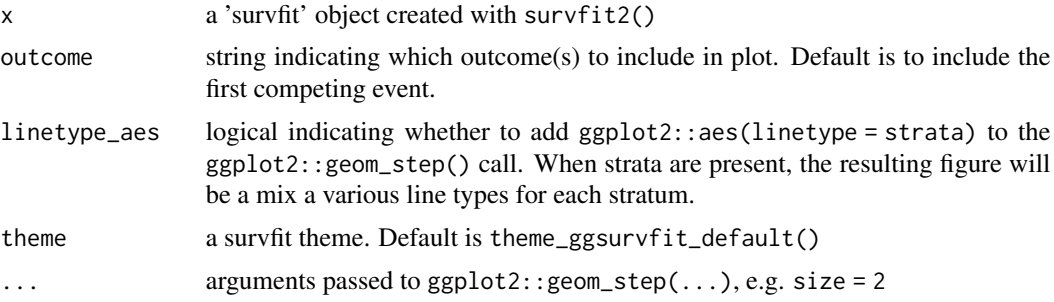

#### Value

a ggplot2 figure

#### Details

```
Why not use cmprsk::cuminc()?
```
The implementation of cmprsk::cuminc() does not provide the data required to construct the risk table. Moreover, the tidycmprsk::cuminc() has a user-friendly interface making it easy to learn and use.

# See Also

Visit the [gallery](https://www.danieldsjoberg.com/ggsurvfit/articles/gallery.html) for examples modifying the default figures

```
library(tidycmprsk)
cuminc(Surv(ttdeath, death_cr) ~ trt, trial) %>%
  ggcuminc(outcome = "death from cancer") +
  add_confidence_interval() +
  add_risktable() +
  scale_ggsurvfit()
cuminc(Surv(ttdeath, death_cr) ~ trt, trial) %>%
  ggcuminc(outcome = c("death from cancer", "death other causes")) +
```

```
add_risktable() +
 scale_ggsurvfit()
# using the survival multi-state model
survfit2(Surv(ttdeath, death_cr) ~ trt, trial) %>%
 ggcuminc(outcome = "death from cancer") +add_confidence_interval() +
 add_risktable() +
 scale_ggsurvfit()
```
<span id="page-14-0"></span>

# Description

Plot survival probabilities (and other transformations) using the results from survfit2() or survival::survfit(); although, the former is recommend to have the best experience with the ggsurvfit package.

#### Usage

```
ggsurvfit(
  x,
  type = "survival",
  linetype_aes = FALSE,
  theme = theme_ggsurvfit_default(),
  ...
\mathcal{L}
```
# Arguments

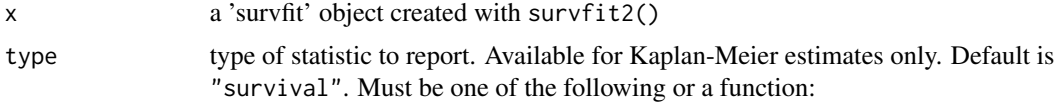

```
type transformation
"survival" x
"risk" 1 - x"cumhaz" -log(x)"cloglog" log(-log(x))
```
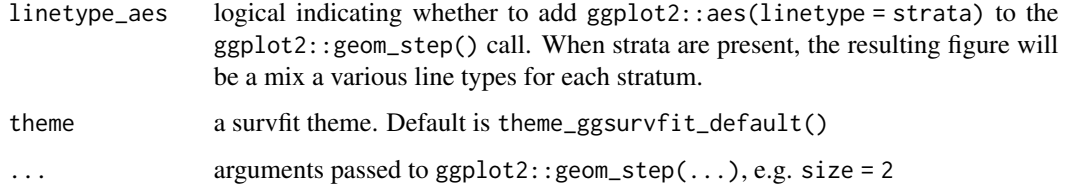

# Value

a ggplot2 figure

#### Details

This function creates a ggplot figure from the 'survfit' object. To better understand how to modify the figure, review the simplified code used internally:

```
survfit2(Surv(time, status) ~ sex, data = df_lung) %>%
  tidy_survfit() %>%
  ggplot(aes(x = time, y = estimate,min = conf.lower, jmax = conf.low,
             color = strata, fill = strata) +
  geom_step()
```
# See Also

Visit the [gallery](https://www.danieldsjoberg.com/ggsurvfit/articles/gallery.html) for examples modifying the default figures

# Examples

```
# Default publication ready plot
survfit2(Surv(time, status) ~ sex, data = df_lung) %>%
 ggsurvfit() +
 scale_ggsurvfit(x_scales = list(breaks = seq(0, 30, by = 6)))
# Changing statistic type
survfit2(Surv(time, status) ~ sex, data = df_lung) %>%
 ggsurvfit(type = "cumhaz")
# Configuring KM line type to vary by strata
survfit2(Surv(time, status) ~ sex, data = df_lung) %>%
 ggsurvfit(linetype_aes = TRUE) +
 scale_ggsurvfit()
# Customizing the plot to your needs
survfit2(Surv(time, status) ~ 1, data = df_lung) %>%
 ggsurvfit() +
 add_censor_mark() +
 add_confidence_interval() +
 add_quantile() +
 add_risktable() +
 scale_ggsurvfit()
```
ggsurvfit\_align\_plots *Align Plots*

#### Description

Function accepts a list of ggplot objects, and aligns each plot to the same widths as the first passed plot. This utility function is used to align the risktable plots with the risk curve plots.

#### Usage

```
ggsurvfit_align_plots(pltlist)
```
# <span id="page-16-0"></span>ggsurvfit\_build 17

#### Arguments

pltlist list of ggplots

# Value

a list of ggplot grobs

```
# construct a base plot
gg < -survfit2(Surv(time, status) ~ 1, data = df_lung) %>%
  ggsurvfit() +
  add_confidence_interval() +
  scale_ggsurvfit()
# create an area plot representing the number of subjects who experienced
df_risktable <-
  survfit2(Surv(time, status) ~ 1, data = df_lung) %>%
  tidy_survfit()
# the event and those that have been censored.
gg_risktable_figure <-
  df_risktable %>%
  ggplot() +
  geom_ribbon(aes(x = time, ymin = 0, ymax = cum.event), fill = "black") +
 geom\_ribbon(aes(x = time, ymin = n.risk[1], ymax = n.risk[1] - cum.censor), fill = "grey") +theme_void() +
  theme(axis.text.y = element_text(size=8)) +
  scale_y_continuous(
   breaks = c(0, max(df_risktable$n.risk)),
    labels = c("Cum. Events", "Cum.Censored")
  )
# align plots
lst_aligned_plots <- ggsurvfit_align_plots(list(gg, gg_risktable_figure))
# combine plots with patchwork
patchwork::wrap_plots(
 lst_aligned_plots,
  ncol = 1,
  heights = c(0.9, 0.1)\mathcal{L}
```
#### Description

Function takes an object created with ggsurvfit() or ggcuminc() and prepares the plot for printing. If a plot also has a risk table, this function will build the risk table plots and return them either as list of plots or combined using patchwork::wrap\_plots().

This can be particularly useful when you would like to place figures with risk tables side-by-side.

#### Usage

```
ggsurvfit_build(x, combine_plots = TRUE)
```
# Arguments

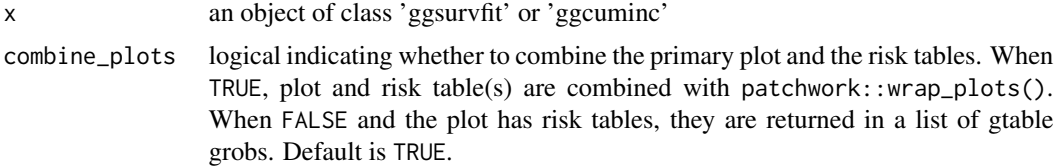

# Value

a list of ggplot2 objects or a single ggplot2 object

#### See Also

Visit the [gallery](https://www.danieldsjoberg.com/ggsurvfit/articles/gallery.html) for examples modifying the default figures

```
# construct plot
p \le -survfit2(Surv(time, status) ~ surg, df_colon) %>%
  ggsurvfit() +
  add_risktable() +
  scale_y_{continuous}(limits = c(0, 1))
# build plots
built_p <- ggsurvfit_build(p, combine_plots = FALSE)
# reconstruct original figure print with risktables
patchwork::wrap_plots(
  built_p[[1]],
  built_p[[2]],
  built_p[[3]],
  ncol = 1,
  heights = c(0.70, 0.15, 0.15)
)
# place plots side-by-side (plots must be built before placement with patchwork)
patchwork::wrap_plots(
  ggsurvfit_build(p),
```
<span id="page-18-0"></span>ggsurvfit\_options 19

```
ggsurvfit_build(p),
 ncol = 2)
```
ggsurvfit\_options *Global Options*

#### Description

By default, ggsurvfit() and ggcuminc() uses the color aesthetic to draw curves stratified by treatment group. Moreover, in ggcuminc() when multiple outcomes are plotted on the same figure the linetype aesthetic is used to distinguish the curves among the various outcomes.

It is, however, sometimes desirable to use the linetype to stratify by treatment group and color by outcome. To obtain these figures, set the options("ggsurvfit.switch-color-linetype" = TRUE) option.

#### Examples

```
options("ggsurvfit.switch-color-linetype" = TRUE)
library(tidycmprsk)
cuminc(Surv(ttdeath, death_cr) ~ trt, trial) %>%
 ggcuminc(outcome = "death from cancer") +add_risktable() +
 scale_ggsurvfit()
cuminc(Surv(ttdeath, death_cr) ~ 1, trial) %>%
 ggcuminc(outcome = c("death from cancer", "death other causes")) +
 add_risktable() +
 scale_ggsurvfit()
# reset option
options("ggsurvfit.switch-color-linetype" = NULL)
```
scale\_ggsurvfit *Apply Scales*

#### Description

The most common figure created with this package is a survival curve. This scale applies modifications often seen in these figures.

- scale\_y\_continuous(expand =  $c(0.025, 0)$ , limits =  $c(0, 1)$ , label = scales::label\_percent()).
- $scale_x_continuous(expand = c(0.015, 0), n.breaks = 8)$

<span id="page-19-0"></span>If you use this function, you **must** include all scale specifications that would appear in scale\_ $x$ \_continuous() or scale\_y\_continuous(). For example, it's common you'll need to specify the x-axis break points. scale\_ggsurvfit(x\_scales=list(breaks=0:9)).

To reset any of the above settings to their ggplot2 default, set the value to NULL, e.g. y\_scales = list(limits = NULL).

#### Usage

```
scale_ggsurvfit(x_scales = list(), y_scales = list())
```
# Arguments

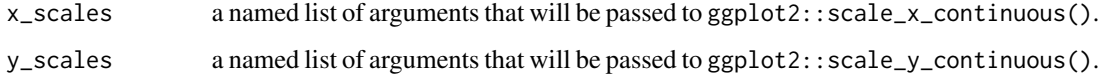

#### Value

a ggplot2 figure

# See Also

Visit the [gallery](https://www.danieldsjoberg.com/ggsurvfit/articles/gallery.html) for examples modifying the default figures

#### Examples

```
ggsurvfit <-
  survfit2(Surv(time, status) ~ surg, data = df_colon) %>%
  ggsurvfit(linewidth = 1) +
  add_confidence_interval()
# use the function defaults
ggsurvfit + scale_ggsurvfit()
# specify additional scales
ggsurvfit +
  scale_ggsurvfit(x_scales = list(breaks = seq(0, 8, by = 2)))
```
stepribbon *Step ribbon statistic*

#### Description

Provides stairstep values for ribbon plots

# <span id="page-20-0"></span>stepribbon 21

# Usage

```
stat_stepribbon(
  mapping = NULL,
  data = NULL,
 geom = "ribbon",
 position = "identity",na.rm = FALSE,show.legend = NA,
  inherit.aes = TRUE,
  direction = "hv",...
\mathcal{L}
```
StatStepribbon

# Arguments

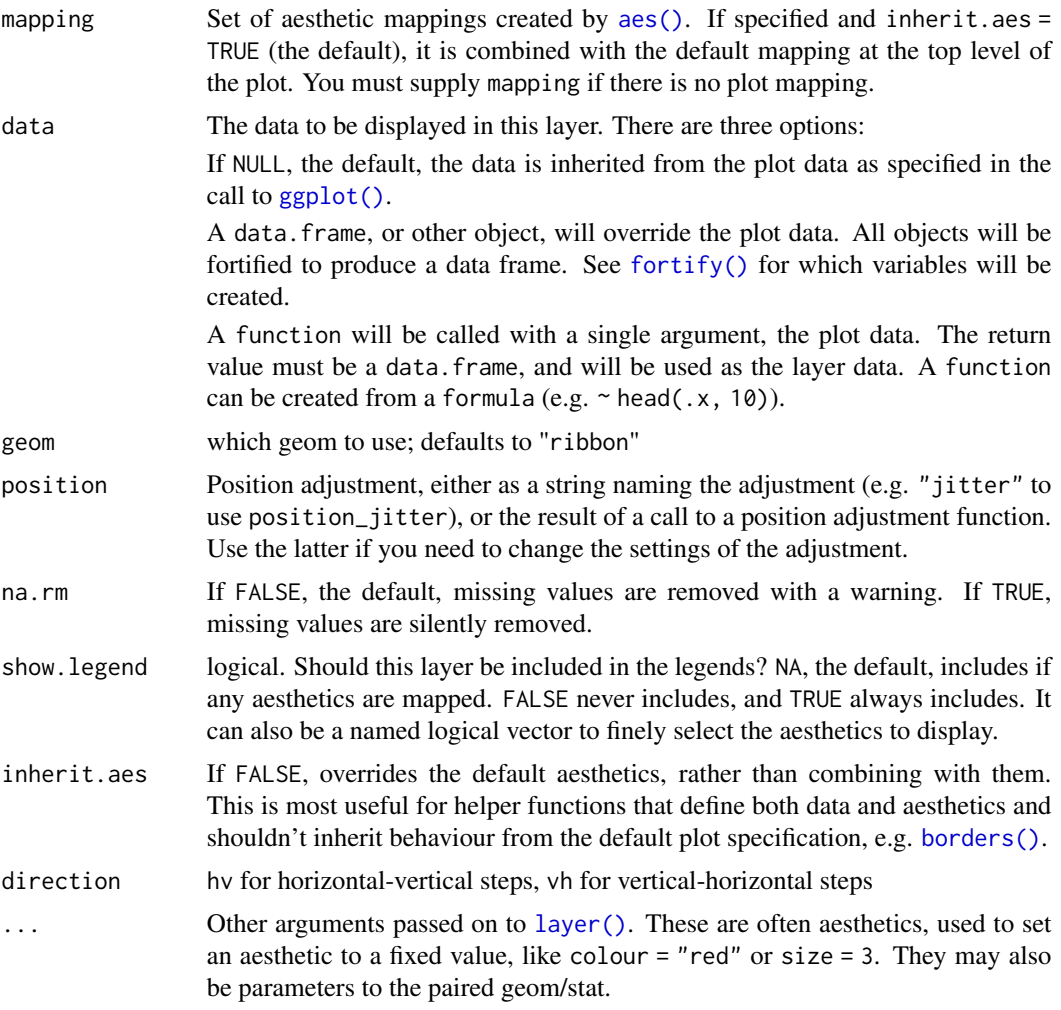

# Format

An object of class StatStepRibbon (inherits from Stat, ggproto, gg) of length 3.

#### Value

a ggplot2 figure

# References

<https://groups.google.com/forum/?fromgroups=#!topic/ggplot2/9cFWHaH1CPs>

#### Examples

```
survfit(Surv(time, status) ~ 1, data = df_lung) %>%
 survival::survfit0() %>%
 broom::tidy() %>%
 ggplot(aes(x = time, y = estimate, ymin = conf.lower) +
 geom_step() +
 geom_ribbon(stat = "stepribbon", alpha = 0.2)
```
survfit2 *Create survival curves*

# Description

Simple wrapper for survival::survfit() except the environment is also included in the returned object.

Use this function with all other functions in this package to ensure all elements are calculable.

# Usage

survfit2(formula, ...)

#### Arguments

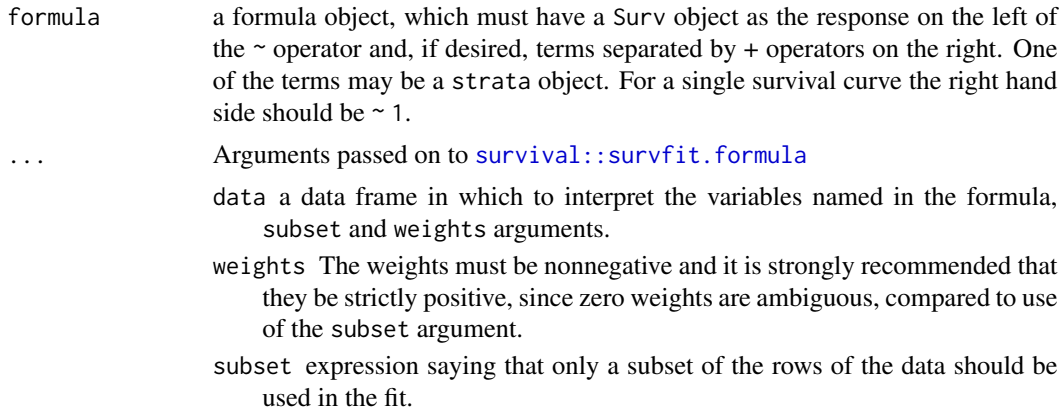

<span id="page-21-0"></span>

- na.action a missing-data filter function, applied to the model frame, after any subset argument has been used. Default is options()\$na.action.
- stype the method to be used estimation of the survival curve:  $1 =$  direct,  $2 =$ exp(cumulative hazard).
- ctype the method to be used for estimation of the cumulative hazard:  $1 =$ Nelson-Aalen formula, 2 = Fleming-Harrington correction for tied events.
- id identifies individual subjects, when a given person can have multiple lines of data.
- cluster used to group observations for the infinitesimal jackknife variance estimate, defaults to the value of id.
- robust logical, should the function compute a robust variance. For multi-state survival curves or interval censored data this is true by default. For single state data see details, below.
- istate for multi-state models, identifies the initial state of each subject or observation. This also forces time0 =TRUE.
- timefix process times through the aeqSurv function to eliminate potential roundoff issues.
- etype a variable giving the type of event. This has been superseded by multistate Surv objects and is deprecated; see example below.
- model include a copy of the model frame in the output
- error this argument is no longer used
- entry if TRUE, the output will contain n. enter which is the number of observations entering the risk set at any time; extra rows of output are created, if needed, for each unique entry time. Only applicable if there is an id statement.
- time0 if TRUE, the output will include estimates at the starting point of the curve or 'time 0'. See discussion below.

#### Value

survfit2 object

#### survfit2() vs survfit()

Both functions have identical inputs, so why do we need survfit2()?

The *only* difference between survfit2() and survival::survfit() is that the former tracks the environment from which the call to the function was made.

The definition of survfit2() is unremarkably simple:

```
survfit2 <- function(formula, ...) {
 # construct survfit object
 survfit <- survival::survfit(formula, ...)
 # add the environment
 survfit$.Environment = <calling environment>
```

```
# add class and return
  class(survfit) <- c("survfit2", "survfit")
  survfit
}
```
The environment is needed to ensure the survfit call can be accurately reconstructed or parsed at any point post estimation. The call is parsed when p-values are reported and when labels are created. For example, the raw variable names appear in the output of a stratified survfit() result, e.g. "sex=Female". When using survfit2(), the originating data frame and formula may be parsed and the raw variable names removed.

Most functions in the package work with both survfit $(2)$  and survfit $(3)$ ; however, the output will be styled in a preferable format with survfit2().

# See Also

[survival::survfit.formula\(\)](#page-0-0)

#### Examples

```
# With `survfit()`
fit <- survfit(Surv(time, status) ~ sex, data = df_lung)
fit
# With `survfit2()`
fit2 <- survfit2(Surv(time, status) \sim sex, data = df_lung)
fit2
# Consistent behavior with other functions
summary(fit, times = c(10, 20))
summary(fit2, times = c(10, 20))
```
survfit2\_p *Calculate p-value*

#### **Description**

The function survfit2\_p() wraps survival::survdiff() and returns a formatted p-value.

#### Usage

```
survfit2_p(x, pvalue_fn = format_p, prepend_p = TRUE, rho = 0)
```
#### Arguments

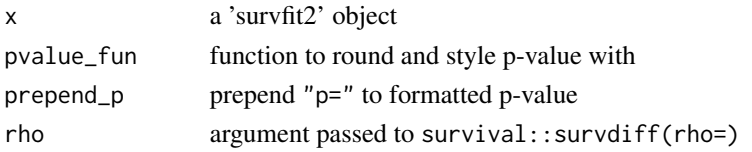

# <span id="page-24-0"></span>Surv\_CNSR 25

#### Value

a string

#### Examples

```
sf <- survfit2(Surv(time, status) ~ sex, data = df_lung)
sf %>%
 ggsurvfit() +
 add_confidence_interval() +
 add_risktable() +
 scale_ggsurvfit() +
 labs(caption = glue::glue("Log-rank {survfit2_p(sf)}"))
sf %>%
 ggsurvfit() +
 add_confidence_interval() +
 add_risktable() +
 scale_ggsurvfit() +
 annotate("text", x = 2, y = 0.05, label = glue::glue("{survfit2_p(sf)}"))
```
Surv\_CNSR *Create a Survival Outcome from CDISC Data*

#### Description

The aim of Surv\_CNSR() is to map the inconsistency in data convention between the [survival](https://cran.r-project.org/package=survival) package and [CDISC ADaM ADTTE data model.](https://www.cdisc.org/standards/foundational/adam/adam-basic-data-structure-bds-time-event-tte-analyses-v1-0)

The function creates a survival object (e.g. survival::Surv()) that uses CDISC ADaM ADTTE coding conventions and converts the arguments to the status/event variable convention used in the [survival](https://cran.r-project.org/package=survival) package.

The AVAL and CNSR arguments are passed to survival:: $Surv$ (time = AVAL, event = 1 - CNSR,  $type = "right", origin = 0).$ 

#### Usage

Surv\_CNSR(AVAL, CNSR)

#### Arguments

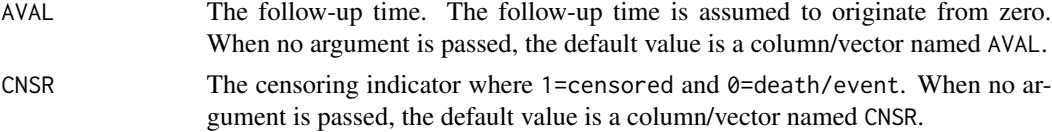

# Value

Object of class 'Surv'

#### Details

The Surv\_CNSR() function creates a survival object utilizing the expected data structure in the CDISC ADaM ADTTE data model, mapping the CDISC ADaM ADTTE coding conventions with the expected status/event variable convention used in the survival package—specifically, the coding convention used for the status/event indicator. The survival package expects the status/event indicator in the following format: 0=alive, 1=dead. Other accepted choices are TRUE/FALSE (TRUE = death) or 1/2 (2=death). A final but risky option is to omit the indicator variable, in which case all subjects are assumed to have an event.

The CDISC ADaM ADTTE data model adopts a different coding convention for the event/status indicator. Using this convention, the event/status variable is named 'CNSR' and uses the following coding: censor = 1, status/event =  $0$ .

#### See Also

[survival::Surv\(\)](#page-0-0)

#### Examples

```
# Use the `Surv_CNSR()` function with ggsurvfit functions
survfit2(formula = Surv_CNSR() ~ STR01, data = adtte) %>%
 ggsurvfit() +
 add_confidence_interval()
# Use the `Surv_CNSR()` function with functions from other packages as well
survival::survfit(Surv_CNSR() ~ STR01, data = adtte)
survival::survreg(Surv_CNSR() ~ STR01 + AGE, data = adtte) %>%
 broom::tidy()
```
theme\_ggsurvfit *Survfit Plot Themes*

#### Description

Returns ggplot list of calls defining a theme.

- theme\_ggsurvfit\_default(): Builds on theme\_bw() with increased text sizes.
- theme\_ggsurvfit\_KMunicate(): Theme to create KMunicate-styled figures. [doi:10.1136/](https://doi.org/10.1136/bmjopen-2019-030215) [bmjopen2019030215](https://doi.org/10.1136/bmjopen-2019-030215)

#### Usage

```
theme_ggsurvfit_default()
```

```
theme_ggsurvfit_KMunicate()
```
#### Value

a ggplot2 theme

<span id="page-25-0"></span>

# <span id="page-26-0"></span>theme\_risktable 27

#### Examples

```
survfit2(Surv(time, status) ~ sex, data = df_lung) %>%
 ggsurvfit(theme = theme_ggsurvfit_default()) +
 scale_ggsurvfit()
```
theme\_risktable *Risk Table Themes*

#### Description

Returns ggplot list of calls defining a theme meant to be applied to a risk table.

#### Usage

```
theme_risktable_default(axis.text.y.size = 10, plot.title.size = 10.75)
```

```
theme_risktable_boxed(axis.text.y.size = 10, plot.title.size = 10.75)
```
# Arguments

```
axis.text.y.size
                   text size of the labels on the left of the risk table
plot.title.size
                   text size of the risk table title
```
#### Value

a ggplot2 figure

```
p <- survfit2(Surv(time, status) ~ 1, data = df_lung) %>%
 ggsurvfit() +
 scale_ggsurvfit()
# default ------------------------------------
p + add_risktable(theme = theme_risktable_default())
# larger text ---------------------------------
p +
 add_risktable(
   size = 4,
   theme = theme_risktable_default(axis.text.y.size = 12,
                                    plot.title.size = 14)
 )
# boxed --------------------------------------
p + add_risktable(theme = theme_risktable_boxed())
```
<span id="page-27-0"></span>28 tidy\_survfit

```
# none ---------------------------------------
p + add_risktable(theme = NULL, risktable_height = 0.20)
```

```
tidy_cuminc Tidy a cuminc object
```
#### Description

The tidycmprsk package exports a tidier for "cuminc" objects. This function adds on top of that and returns more information.

#### Usage

tidy\_cuminc(x, times = NULL)

# Arguments

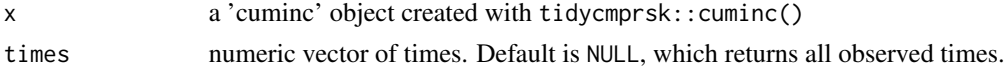

# Value

a tibble

# Examples

```
library(tidycmprsk)
cuminc(Surv(ttdeath, death_cr) ~ trt, trial) %>%
  tidy_cuminc()
```
tidy\_survfit *Tidy a survfit object*

#### Description

The broom package exports a tidier for "survfit" objects. This function adds on top of that and returns more information. The function also utilizes additional information stored when the survfit object is created with survfit2(). It's recommended to always use this function with survfit2().

# Usage

```
tidy_survfit(
  x,
  times = NULL,
  type = c("survival", "risk", "cumhaz", "cloglog")
\mathcal{E}
```
# tidy\_survfit 29

# Arguments

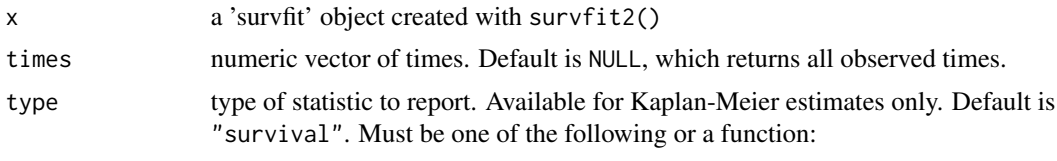

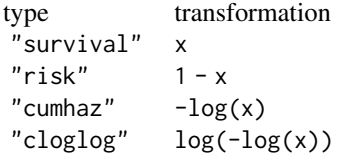

# Value

a tibble

```
survfit2(Surv(time, status) ~ factor(ph.ecog), data = df_lung) %>%
 tidy_survfit()
```
# <span id="page-29-0"></span>Index

```
∗ datasets
    adtte, 10
    df_colon, 12
    df_lung, 12
    stepribbon, 20
add_censor_mark, 2
add_confidence_interval, 3
add_legend_title, 4
add_pvalue, 5
add_quantile, 6
add_risktable, 7
add_risktable_strata_symbol, 9
adtte, 10
aes(), 21
borders(), 21
df_colon, 12
df_lung, 12
format_p, 13
fortify(), 21
ggcuminc, 13
ggplot(), 21
ggsurvfit, 15
ggsurvfit_align_plots, 16
ggsurvfit_build, 17
ggsurvfit_options, 19
layer(), 21
scale_ggsurvfit, 19
stat_stepribbon (stepribbon), 20
StatStepribbon (stepribbon), 20
stepribbon, 20
Surv_CNSR, 25
survfit2, 22
survfit2_p, 24
survival::Surv(), 26
```

```
survival::survfit.formula, 22
survival::survfit.formula(), 24
theme_ggsurvfit, 26
theme_ggsurvfit_default
        (theme_ggsurvfit), 26
theme_ggsurvfit_KMunicate
        (theme_ggsurvfit), 26
theme_risktable, 27
theme_risktable_boxed
        (theme_risktable), 27
theme_risktable_default
        (theme_risktable), 27
tidy_cuminc, 28
```
tidy\_survfit, [28](#page-27-0)